# **Installation Media - Bug #2982**

# **ncurses installer fails silently**

2021-02-15 10:32 AM - telur

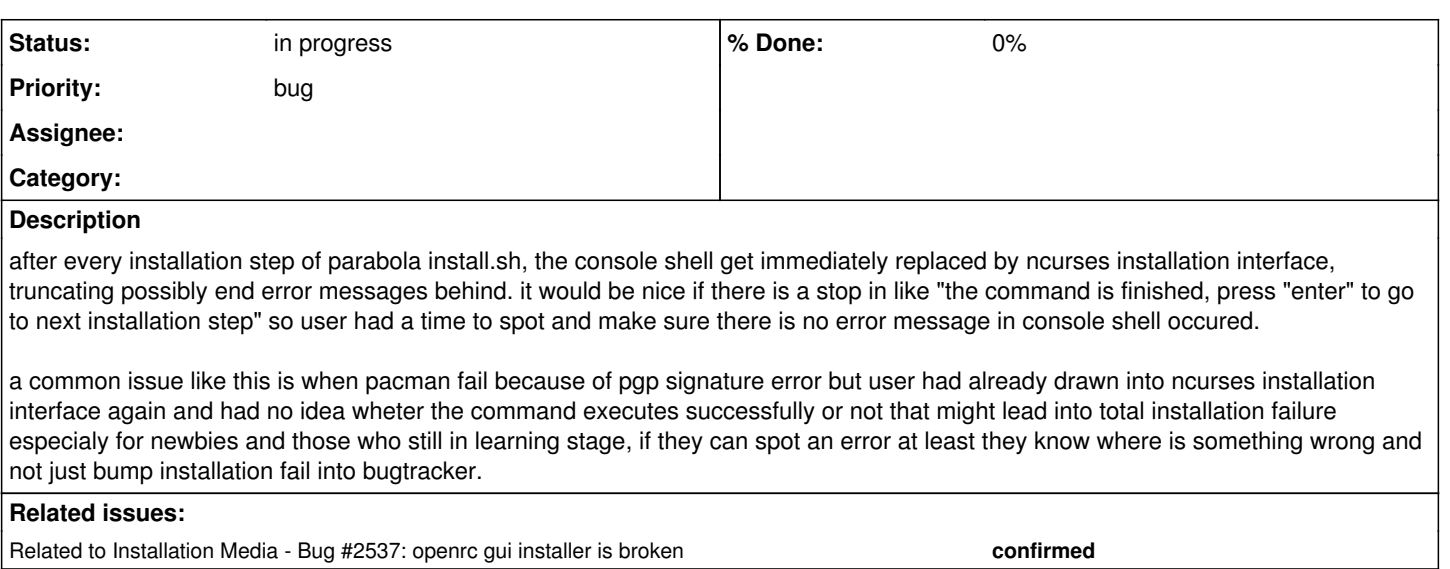

#### **History**

#### **#1 - 2021-03-23 12:36 AM - bill-auger**

none of the text is replaced or deleted - you can scroll back to see everything that happened in previous steps

#### **#2 - 2021-03-26 05:17 PM - telur**

isnt half end of scrollback buffer is occupied/truncated by next ncurses menu displayed ? though this is my past experience and i dont have the install.sh anymore.

anyway im just figure out putting this perks in each command step will ask user to press enter before next ncurses menu fill the screen so user can view the scrollback buffer freely before going into next step.

...

1. bash stop in prompt

read -p "command finished, press "enter" to go to next step"

...

#### **#3 - 2021-03-27 12:10 AM - bill-auger**

one of the first things i noticed when i first used parabola was how terrible that installer is

the real problem you are pointing at is that the installer can fail silently; but then continue, although it makes no sense to continue - the real solution is to detect errors and quit with a meaningful error message

last year, i re-wrote it almost completely - the new version will dump a back-trace indicating exactly which command failed, and then exit gracefully

so, i was not denying the problem - only i did not mention that this problem is already known, and a good solution is mostly completed - i have not had the time to debug it thoroughly yet

if you have good shell debugging skills, feel free to try it out - i dont remember how well debugged it is yet - IIRC, you would need only the files in the .session/ dir and start it with 'session-init.sh' - bear in mind that it is a dangerous script, which runs as root; so it is best to experiment in a VM

<https://git.parabola.nu/parabolaiso.git/tree/configs/profile/root-image/root/.session?h=unified>

### **#4 - 2021-03-30 03:52 AM - telur**

yes silent fail might be most apporiate case, sorry if my engliz is bad :)

### **#5 - 2021-06-05 04:16 PM - bill-auger**

- *Status changed from unconfirmed to in progress*
- *Subject changed from provide a stop in command for parabola install.sh to ncurses installer fails silently*

## **#6 - 2021-06-05 04:20 PM - bill-auger**

*- Related to Bug #2537: openrc gui installer is broken added*